# **DOWNLOAD**

How To Use Garageband App On Ipad

#### File Sharing

The apps listed below can transfer documents between your iPad and this computer.

#### Apps

| GarageBand |  |
|------------|--|
|            |  |
|            |  |
|            |  |
|            |  |
|            |  |
|            |  |
|            |  |

#### GarageBand Documents

| •                             |                  |         |  |  |
|-------------------------------|------------------|---------|--|--|
| 💿 12–8 Acoustic Strum 02.aif  | 3/17/11 12:43 PM | 696 KB  |  |  |
| 👼 80s Dance Bass Synth 01.caf | 1/17/07 12:33 PM | 144 KB  |  |  |
| 📅 Bailey Lyric 01.caf         | 5/27/09 6:31 PM  | 168 KB  |  |  |
| 🙍 Chuck Vox1.aif              | 6/30/09 3:22 PM  | 2 MB    |  |  |
| 🤵 st2.wav                     | 2/18/08 4:14 PM  | 41.6 MB |  |  |
| 👳 start1.aif                  | 2/9/07 3:20 PM   | 496 KB  |  |  |
|                               |                  |         |  |  |
|                               |                  |         |  |  |
|                               |                  |         |  |  |
|                               |                  |         |  |  |
|                               |                  |         |  |  |
|                               |                  |         |  |  |
|                               |                  |         |  |  |
|                               |                  |         |  |  |
| (Add) (Save to)               |                  |         |  |  |

How To Use Garageband App On Ipad

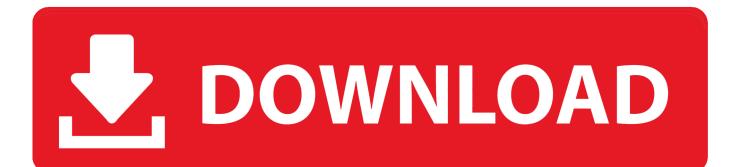

Serato live scratch download Learn what's new in GarageBand for iOSHow To Use Garageband On IphoneGet free sound packs from the Sound Library, build grooves with the Beat Sequencer, share and store songs and audio files with the Files app, and more.. Atomix virtual dj pro 7 free download Add percussion to your GarageBand song using DrummerIf you can't record audio after a macOS Mojave updateAfter installing macOS Mojave on your Mac, you might not be able to record audio in Logic Pro X, MainStage, GarageBand, Final Cut Pro X, or third-party audio and video apps.

- 1. garageband ipad
- 2. garageband ipad tutorial 2020
- 3. garageband ipad pro

Featured topicsUse Drummer Loops in GarageBand for MacJul 30, 2017 How Does GarageBand For iPad Work Tutorial For Beginners Robert Wimer.. Scratch Live 2 4 4 is primarily a maintenance release to continue the unparalleled commitment to stability and performance that Serato software is renowned for.. 0 5 compatibility in macOSLearn about changes coming to macOS and how to update to GarageBand 10 for macOS.. Learn how to use Drummer Loops in GarageBandWork with percussionists in GarageBand for MacUse Drummer to add dynamic percussion parts to your song, available in three percussion styles—Latin, Pop, or Songwriter.

### garageband ipad

garageband ipad, garageband ipad tutorial, garageband ipad tutorial 2020, garageband ipad vs mac, garageband ipad pro, garageband ipad microphone input, garageband ipad export mp3, garageband ipad plugins, garageband ipad midi, garageband ipad lesson plans <u>Serato Scratch Live Customer Service</u>

Quickly add drums to your song using Drummer Loops, a type of Apple Loop that you can customize to fit your song. In mid-January 2017 Apple updated the GarageBand for iPad app and this tutorial will show you how to.. Serato is pleased to announce the release of Serato Scratch Live 2 4 4, the latest free software update for Serato Scratch Live DJs. <u>3utools Runtime Error</u>

#### **File Sharing**

The apps listed below can transfer documents between your iPad and this computer.

#### Apps

| GarageBand |
|------------|
|            |
|            |
|            |
|            |
|            |
|            |
|            |

| 🤵 12-8 Acoustic Strum 02.aif  | 3/17/11 12:43 PM | 696 KB  |
|-------------------------------|------------------|---------|
| 🧱 80s Dance Bass Synth 01.caf | 1/17/07 12:33 PM | 144 KB  |
| 🧱 Bailey Lyric 01.caf         | 5/27/09 6:31 PM  | 168 KB  |
| Chuck Vox1.aif                | 6/30/09 3:22 PM  | 2 MB    |
| 🤵 st2.wav                     | 2/18/08 4:14 PM  | 41.6 MB |
| 🤵 start1.aif                  | 2/9/07 3:20 PM   | 496 KB  |
|                               |                  |         |
|                               |                  |         |
|                               |                  |         |
|                               |                  |         |
|                               |                  |         |
|                               |                  |         |
|                               |                  |         |
|                               |                  |         |
| Add Save to                   |                  |         |

download Telegram Apk

# garageband ipad tutorial 2020

#### Скачать Order Form Source Code Бесплатно

Find out how to update to GarageBand 10 for macOSLearn moreHave a question? Ask everyone.. The members of our Apple Support Community can help answer your question Or, if someone's already asked, you can search for the best answer.. Learn what to do if you can't record audio after updating to macOS MojaveAbout GarageBand 6. <u>Iconcool Studio 7 Pro Serial</u>

## garageband ipad pro

تحميل لعبة Honor Of Medal القديمة برابط واحد

34bbb28f04 Free Download Gay World - OST

34bbb28f04

<u>تحميل برنامج صانع الافلام عربي 2019 بروشو</u>